## СИНТЕЗ БАГАТОЗНАЧНОГО НЕЙРОННОГО ЕЛЕМЕНТА ЗА ЗАДАНИМ ВЕКТОРОМ СТРУКТУРИ

## © Батюк А.С., 2001

## It is developed the method of synthesis of multivalued neuron element with vector of structure from Galoi's field. The algorithm of creation construction is shown and the examples of realization this neuron elements is given.

Нехай задано  $W_{n} = (\omega_{0}, \omega_{1}, \omega_{2}, ..., \omega_{n}), (\omega_{n} \in L)$  вектор структури багатозначного (*k*-значного, де  $k \ge 2$  – натуральне число) цілочисельного нейронного елемента (HE) п-змінних і необхідно визначити, яку функцію буде реалізувати даний НЕ і чи взагалі реалізується якась функція на одному НЕ з такими характеристиками. Розв'язувати дану задачу будемо так.

Для прикладу будемо розглядати найпростіше поле Галуа  $L = GF(p)$ , в якого потужність поля (кількість членів поля) d дорівнює характеристиці поля  $p$ , d=p.

1. Знаходимо найменше таке просте число р, яке задовольняе умову скінченності поля  $(p-1)/k =$  ціле число.

2. Будуємо поле L і для поля  $L = GF(p)$  знаходимо його примітивний елемент  $\varepsilon$ , який має такі властивості:

 $-$  *i р* є взаємнопрості числа;

- всі елементи поля  $GF(p)$  можуть бути представлені як степінь елемента  $\varepsilon$ .

$$
\varepsilon \in GF(p); GF(p) = {\varepsilon' | i = 0,1,2,..., p-2} \cup {0}
$$

3. Визначаємо твірний елемент  $\sigma = \varepsilon^{(p-1)/k}$  і будуємо алфавіт функції: { $1, \sigma, \sigma^2, ..., \sigma^{k-1}$ }.

4. На полі  $L$ , за винятком точки  $0$ , знаходимо функцію  $L$  sign  $z$  так:

 $\forall z \in L \setminus \{0\}, Lsign z = \sigma^{i}$ , якщо  $j(p-1)/k \le deg z < (j+1)(p-1)/k$ ,

де *j* ∈ {0,1,2,...,*k* −1}, deg *z* – степінь елемента *z*(*z* =  $\epsilon^{deg z}$ ).

Функція L sign z фактично визначає принцип роботи нейронного елемента.

5. Синтезуємо нейронний елемент (HE), що реалізує функцію  $f(x)$  *k*-значної логіки від *n*-змінних над полем Галуа  $L=GF(p)$ , задану вектором структури  $W = (\omega_0, \omega_1, ..., \omega_n)$ . Функція  $f(x)$  реалізується на одному НЕ, якщо існує такий  $(n+1)$  – вимірний вектор  $W = (\omega_0, \omega_1, ..., \omega_n), (\omega_i \in L)$ , що для будь-якого значення аргумента х виконується умова [1, 2]:

$$
\forall x = (x_1, x_2,...,x_n) \in L \qquad f(x) = Lsign(\omega_0 \oplus \sum_{i=1}^n \omega_i \otimes x_i),
$$

де  $\oplus$  і  $\otimes$  – відповідно, додавання і множення в полі L.

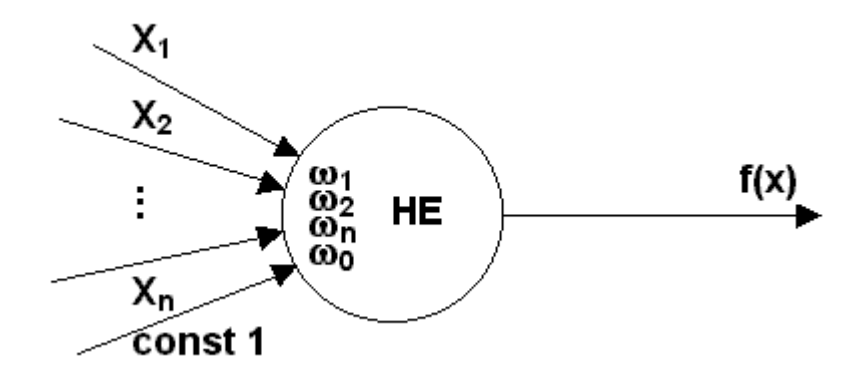

Рис. 1. Нейронний елемент з вектором структури  $W = (w_0, w_1, w_2, ..., w_n)$ .

Проілюструємо синтез НЕ за заданим вектором структури  $W_{\scriptscriptstyle n} = (\omega_{\scriptscriptstyle 0}, \omega_{\scriptscriptstyle 1}, \omega_{\scriptscriptstyle 2}, ..., \omega_{\scriptscriptstyle n})$  над найпростішим скінченним полем Галуа  $L = GF(p)$  на таких прикладах.

Приклад 1.  $\text{Hexa\{ } n=1, k=2 \text{ i } W = (\omega_0 = 0, \omega_1 = 1).$ 

- 1.1. Знаходимо р.  $(3-1)/2=1$  ціле число. Приймаємо р=3.
- 1.2. Будуємо  $L = GF(3) = \{0, 1, 2\}$  і знаходимо його примітивний елемент:  $\varepsilon = 2, 2 \in GF(3), GF(3) = \{2^{\circ} = 1, 2^{1} = 2\} \cup \{0\}$
- 1.3. Визначаємо твірний елемент  $\sigma = 2^{(3-1)/2} = 2^1 = 2$ і будуємо алфавіт  $\{2^0, 2^1\} = \{1, 2\}.$

1.4. 3
$$
\text{Haxoqumo}\varphi\text{yhkujio L sign z rak:}
$$
  
\nL sign  $1=2^0=1$   $(1=2^0)$  0(3-1)/2  $\leq 0 < (0+1)(3-1)/2$   
\nL sign  $2=2^1=2$   $(2=2^1)$  1(3-1)/2  $\leq 1 < (1+1)(3-1)/2$ 

1.5. Знайдемо функцію  $f(x_1)$  за вектором структури  $W=(0,1)$ . Покажемо перший (один) раз повністю весь процес визначення всіх булевих функцій однієї змінної, що реалізуються над скінченним полем на одному нейронному елементі.

 $\omega_0 = 0$ ,  $\omega_1 = 0$  $f(1) = L$  *sign* (0 ⊕ 0 ⊗ 1) = *L sign* 0 = не визначена *f*(2) = *L sign* (0 ⊕ 0 ⊗ 2) = *L sign* 0 = не визначена

 $\omega_0 = 0$ ,  $\omega_1 = 1$ *f*(1) = *L* sign  $(0 \oplus 1 \otimes 1) = L$  sign  $1 = 1$ *f*(2) = *L sign* (0 ⊕ 1 ⊗ 2) = *L sign* 2 = 2  $\omega_0 = 0$ ,  $\omega_1 = 2$ *f*(1) = *L sign* (0  $\oplus$  2  $\otimes$  1) = *L sign* 2 = 2 *f*(2) = *L sign* (0  $\oplus$  2  $\otimes$  2) = *L sign* 1 = 1

 $\omega_0 = 1$ ,  $\omega_1 = 0$ *f*(1) = *L* sign  $(1 \oplus 0 \otimes 1) = L$  sign  $1 = 1$ *f*(2) = *L* sign  $(1 \oplus 0 \otimes 2) = L$  sign  $1 = 1$ 

104

$$
\omega_0 = 1, \quad \omega_1 = 1
$$
  
\n $f(1) = L \, sign \, (1 \oplus 1 \otimes 1) = L \, sign \, 2 = 2$   
\n $f(2) = L \, sign \, (1 \oplus 1 \otimes 2) = L \, sign \, 0 = \text{ne } \text{b} \text{u} \text{a} \text{a}$   
\n $\omega_0 = 1, \quad \omega_1 = 2$   
\n $f(1) = L \, sign \, (1 \oplus 2 \otimes 1) = L \, sign \, 0 = \text{ne } \text{b} \text{u} \text{a} \text{a}$   
\n $f(2) = L \, sign \, (1 \oplus 2 \otimes 2) = L \, sign \, 2 = 2$   
\n $\omega_0 = 2, \quad \omega_1 = 0$   
\n $f(1) = L \, sign \, (2 \oplus 0 \otimes 2) = L \, sign \, 2 = 2$   
\n $\omega_0 = 2, \quad \omega_1 = 1$   
\n $f(1) = L \, sign \, (2 \oplus 1 \otimes 1) = L \, sign \, 0 = \text{ne } \text{b} \text{u} \text{a} \text{a}$   
\n $f(2) = L \, sign \, (2 \oplus 1 \otimes 2) = L \, sign \, 1 = 1$ 

 $\omega_0 = 2$ ,  $\omega_1 = 2$ *f*(1) = *L sign* (2  $\oplus$  2  $\otimes$  1) = *L sign* 1 = 1 *f*(2) = *L sign* (2 ⊕ 2 ⊗ 2) = *L sign* 0 = не визначена

.<br>Залежності всіх можливих комбінацій булевих функцій віл олнієї змінної в алфавіті  ${1,2}$  для одного НЕ над  $L = GF(3)$  подамо в таблиці.

| $\omega_1$ | 0                           |                  | 2                              | 0                                  |                 | $\overline{2}$  | 0              |                             | $\overline{2}$  |
|------------|-----------------------------|------------------|--------------------------------|------------------------------------|-----------------|-----------------|----------------|-----------------------------|-----------------|
| $\omega_0$ | $\theta$                    | 0                | $\overline{0}$                 |                                    |                 |                 | $\overline{2}$ | $\overline{2}$              | $\overline{2}$  |
| $X_1$      |                             |                  |                                |                                    |                 |                 |                |                             |                 |
|            |                             |                  | ◠                              |                                    | ⌒               |                 | ∍              |                             |                 |
| 2          |                             | $\overline{2}$   |                                |                                    |                 | $\overline{2}$  | $\overline{2}$ |                             |                 |
|            | визначено<br>$H\mathcal{C}$ | $f_I(x_1) = x_1$ | $\overline{x}$<br>$f_2(x_1) =$ | $\mid \mid$<br>$f_3(\mathbf{x}_1)$ | визначено<br>He | визначено<br>He | $f_4(x_1) = 2$ | визначено<br>H <sub>C</sub> | визначено<br>не |

Комбінація булевих функцій від однієї змінної над  $L = GF(3)$ 

Векторами структури нейронних елементів на кожному з яких реалізується олна з наведених вище функцій, відповідно, будуть:

$$
W_{f_1} = (0,1),
$$
  $W_{f_2} = (0,2),$   $W_{f_3} = (1,0),$   $W_{f_4} = (2,0).$ 

.<br>Тобто клас булевих функцій від однієї змінної, який реалізується на одному нейронному елементі над  $GF(3)$ , складається з чотирьох елементів:  $f_1, f_2, f_3, f_4$ .

Отже, як ми бачимо з таблиці, для вектора структури W=(0,1) можна реалізувати функцію  $f_1(x_1) = x_1$  на одному НЕ.

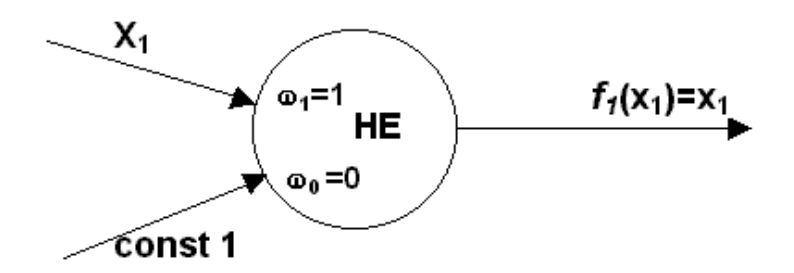

Рис. 2. Нейронний елемент з вектором структури  $W = (0,1)$ .

 $\Pi$ риклад 2. *Hexaй n*=1, *k*=3 i *W*= (ω<sub>0</sub>=1; ω<sub>1</sub>=2).

- 2.1. Знаходимо р,  $(7-1)/3=2$  ціле число. Приймаємо р=7.
- 2.2. Будуємо  $L=GF(7)=\{0, 1, 2, 3, 4, 5, 6\}$  і знаходимо його примітивний елемент:

$$
ε=3, 3 ∈ GF(7); GF(7) = {30=1, 31=3, 32=2, 33=6, 34=4, 35=5} ∪ {0}
$$

- 2.3. Визначаємо твірний елемент  $\sigma = 3^{(7-1)/3} = 3^2 = 2$ i будуємо алфавіт  $\{2^0, 2^1, 2^2\} = \{1, 2, 4\}.$ 2.4. На полі  $L\{7\} = \{0, 1, 2, 3, 4, 5, 6\}$ , за винятком точки 0, знаходимо функцію *L sign z* так:
	- *L* sign  $1=2^{0}=1$  $=1$   $(1=3^0)$   $0(7-1)/3 \le 0 < (0+1)(7-1)/3$ *L* sign  $2=2^{1}=2$  $=2$   $(2=3^2)$   $1(7-1)/3 \le 2 < (1+1)(7-1)/3$ *L* sign  $3=2^{0}=1$  $=1$   $(3=3^{1})$   $0(7-1)/3 \le 1 < (0+1)(7-1)/3$ *L* sign  $4=2^2=4$  $=4$   $(4=3<sup>4</sup>)$   $2(7-1)/3 \le 4 < (2+1)(7-1)/3$ *L* sign  $5=2^2=4$  $=4$   $(5=3^5)$   $2(7-1)/3 \le 5 < (2+1)(7-1)/3$ *L* sign  $6=2^{1}=2$  $=2$   $(6=3^3)$   $1(7-1)/3 \leq 3 < (1+1)(7-1)/3$

2.5. Знайдемо функцію  $f(x_1)$  за вектором структури  $W(1,2)$ .

 $\omega_0 = 1$ ,  $\omega_1 = 2$ 

*f*(1) = *L* sign  $(1 \oplus 2 \otimes 1) = L$  sign  $3 = 1$ 

$$
f(2) = L sign (1 \oplus 2 \otimes 2) = L sign 5 = 4
$$

*f*(4) = *L sign* (1 ⊕ 2 ⊗ 4) = *L sign* 3 = 2

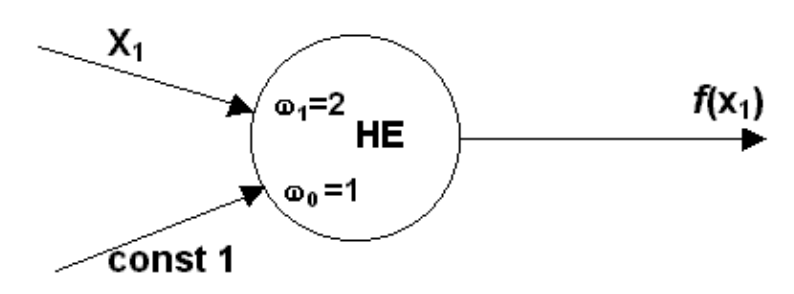

Рис. 3. Нейронний елемент з вектором структури  $W = (1,2)$ 

Отже, для вектора структури  $W=(1,2)$  можна реалізувати функцію  $f(x_1)$  на одному HE.

1. Гече Ф.Э. Нейронные елементы над конечными полями // Інформаційні технології і *системи.* – 1998. – Т1. – № ½. – С. 100–104. 2. Гече Ф.Є., Батюк А.Є. Реалізація дискретних функцій на багатозначному нейронному елементі над полем Галуа // Комп'ютерна інженерія та інформаційні технології. – 2000. – № 413. – С.112–117.

106